#### Computational thinking - unplugged

Paul Curzon Queen Mary University of London

With support from Google

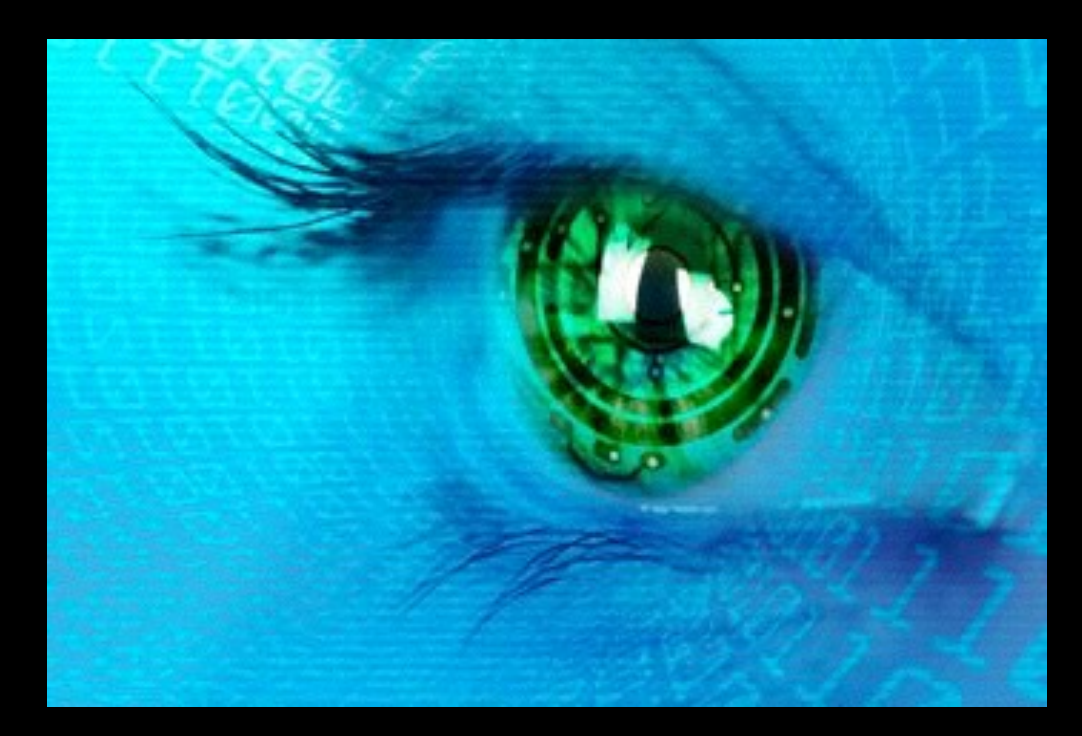

#### www.teachinglondoncomputing.org www.cs4fn.org Twitter: @TeachingLDNComp @cs4fn

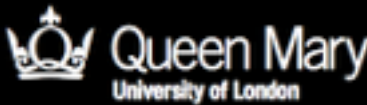

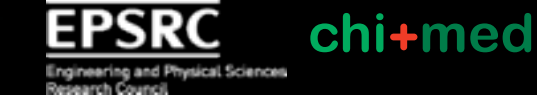

**SUPPORTED BY MAYOR OF LONDON** 

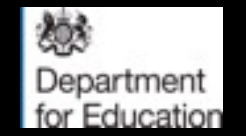

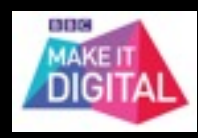

#### Computer Science for Fun: cs4fn

- Inspire school students about computer science
- Rich context from fun research stories
- Answering "Why learn"

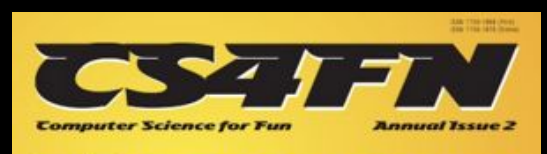

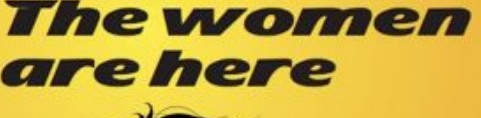

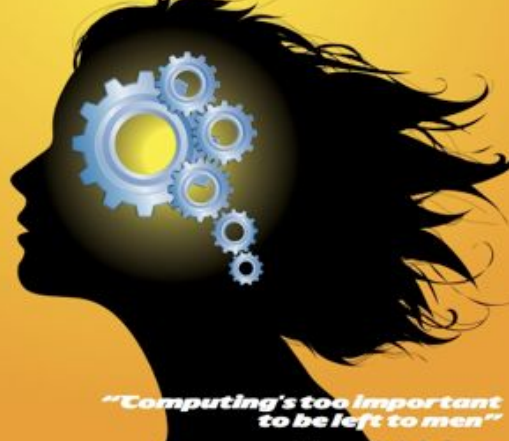

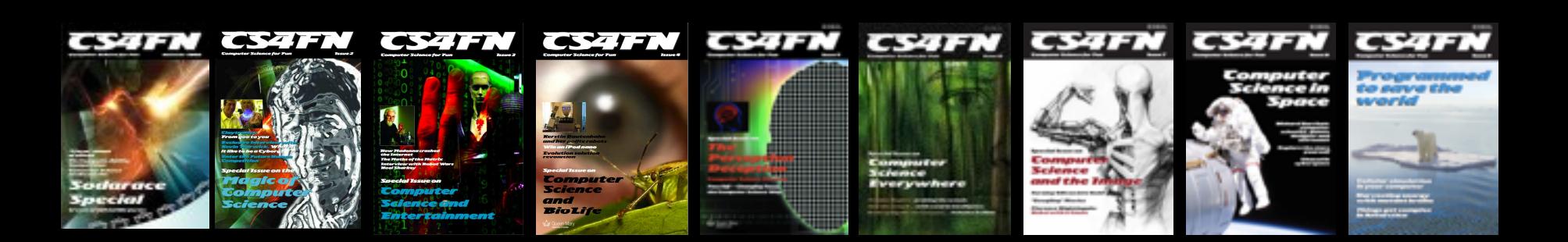

#### Teaching London Computing

www.teachinglondoncomputing.org

- cs4fn's sister project
- Aim to support teachers (in London and beyond)
- Plugged and Unplugged activity sheets
- Courses and Workshops
- Booklets and Magazines (see your pack)

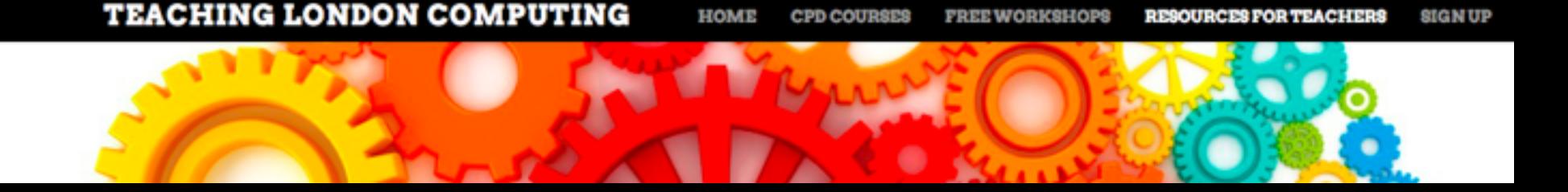

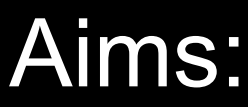

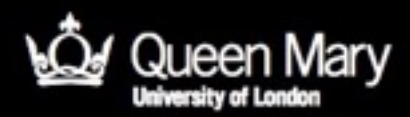

#### Computational Thinking

- Give you deeper understanding of computational thinking
- Give you practical ways to teach computational thinking in a fun, thought provoking way
	- away from computers, focus on concepts
- Show how it can be embedded in contextually rich stories
- Showing **why** it is important

Activity sheets at www.teachinglondoncomputing.org Twitter: @TeachingLDNComp

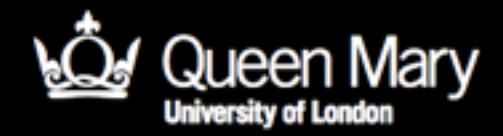

### Locked-in Syndrome

- A person with locked-in syndrome is totally paralyzed except perhaps being able to move an eyelid.
- They can see, hear and think but they cannot communicate back.
- Their intelligent mind is trapped inside a useless body.

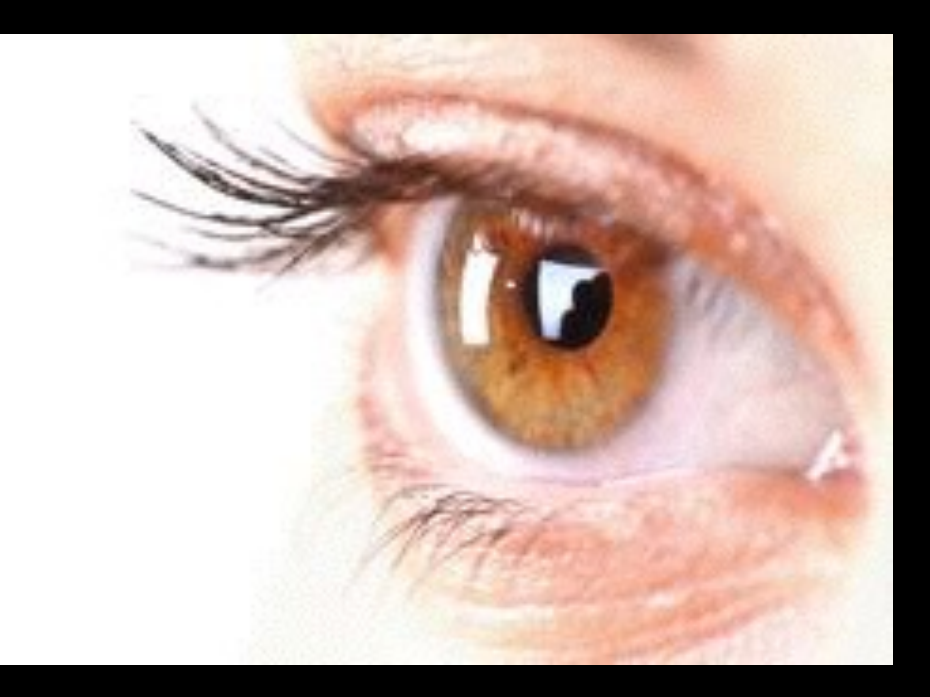

#### Could you write a book if you had locked-in syndrome?

- Jean-Dominique Bauby did…
	- "one of the greatest books of the century".
- Describing his life with locked-in syndrome.
- How did he do it?
	- With a helper
	- No technology

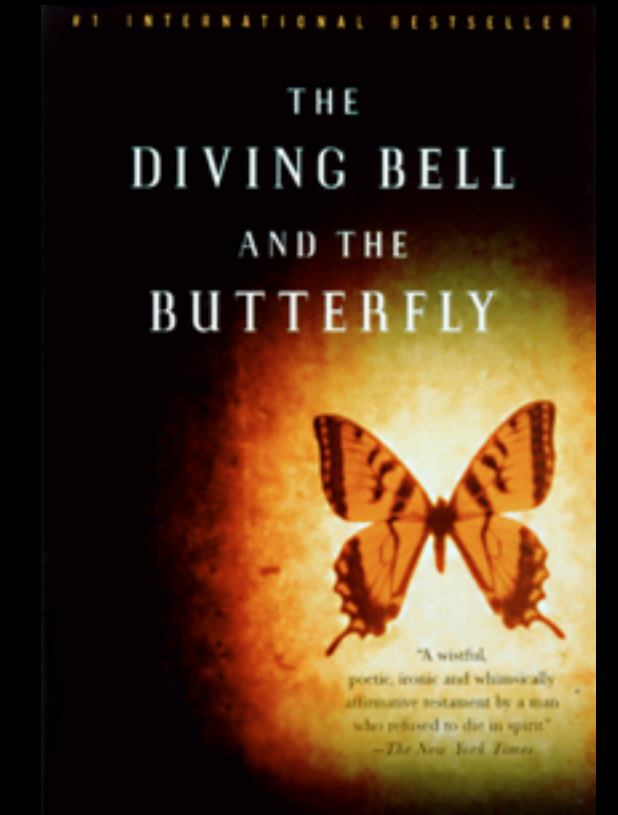

#### **JEAN-DOMINIQUE BAUBY**

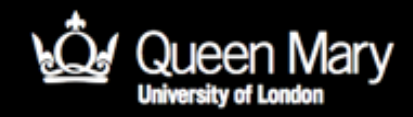

#### Communicating with Locked-in Syndrome

- The helper reads the alphabet a letter at a time
	- $-$  Is it A?
	- Is it B?
	- Is it C? etc
- Blinking means yes, not blinking means no
- The helper writes the letter down.
- Then starts again with the next letter

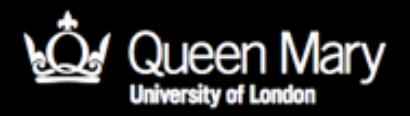

### How well does it work?

- Try it…
- What problems need to be solved?
	- to make it really work
- Can it be improved?
- How fast is it?
	- How long would it take to write a book?

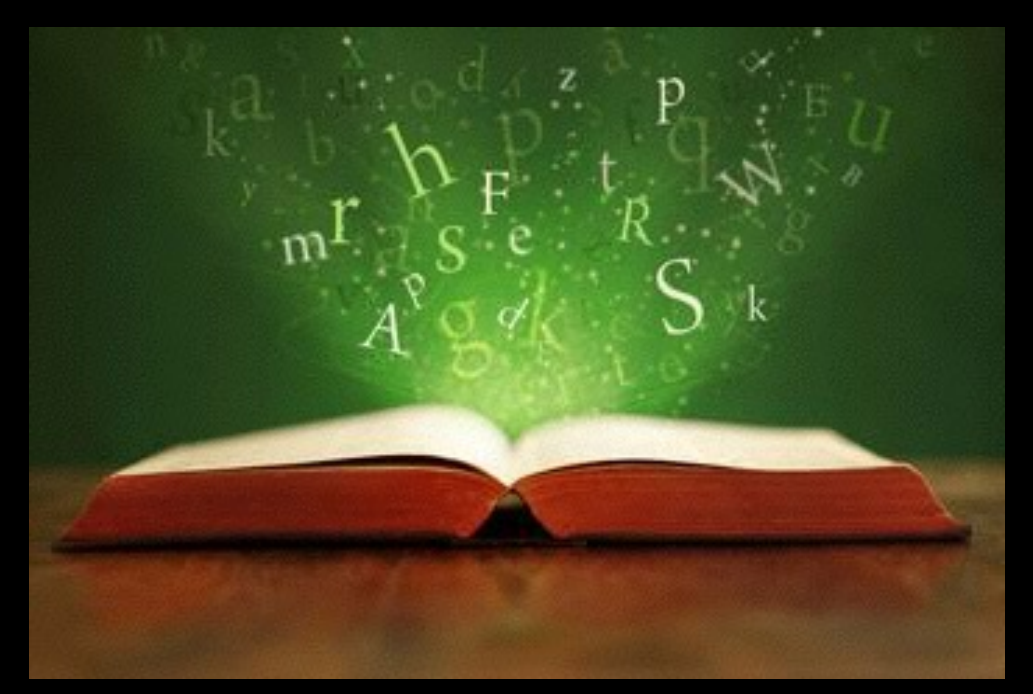

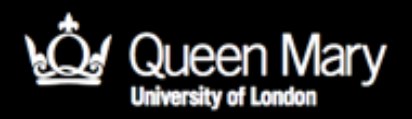

### How fast is it?

- It is very slow
- It takes on average 13 questions for *every* letter
- At worst it takes 26 questions
- In identifying problems, coming up with solutions and faster ways, you are doing computational thinking!

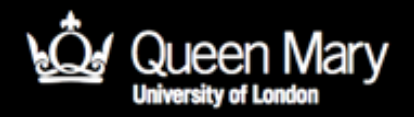

#### Computer Scientists do it better

• Any Computer Scientist knows it can be done in…

#### 5 questions per letter at worst

How?

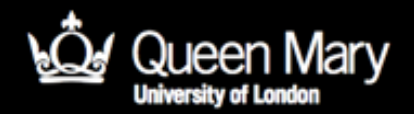

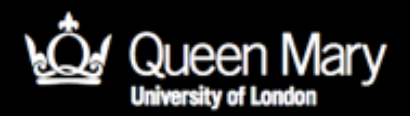

### Let's play a game

- 20 Questions…
- I think of a famous person.
- You have to guess who I am thinking of by asking questions.
- I can only answer yes or no.

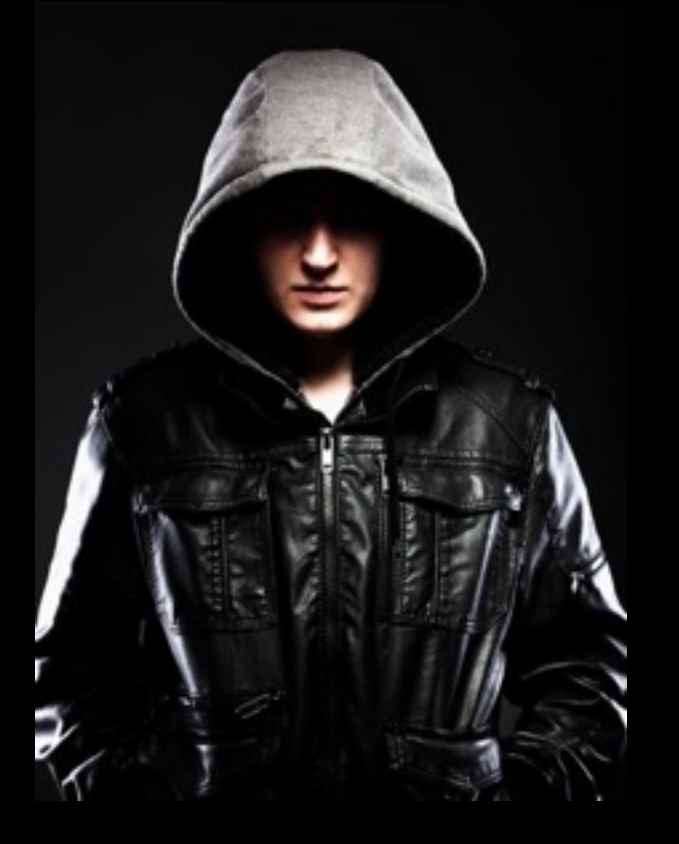

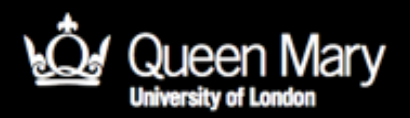

# Winning at 20-Questions

- Do you ask questions like
	- Is it Adele?
	- Is it Gandhi?
	- Is it Usain Bolt?
- That takes millions of questions
	- you have only 20!
- Instead you try to ask halving questions…
	- Are they female?
- Apply that solution to Lockedin communication

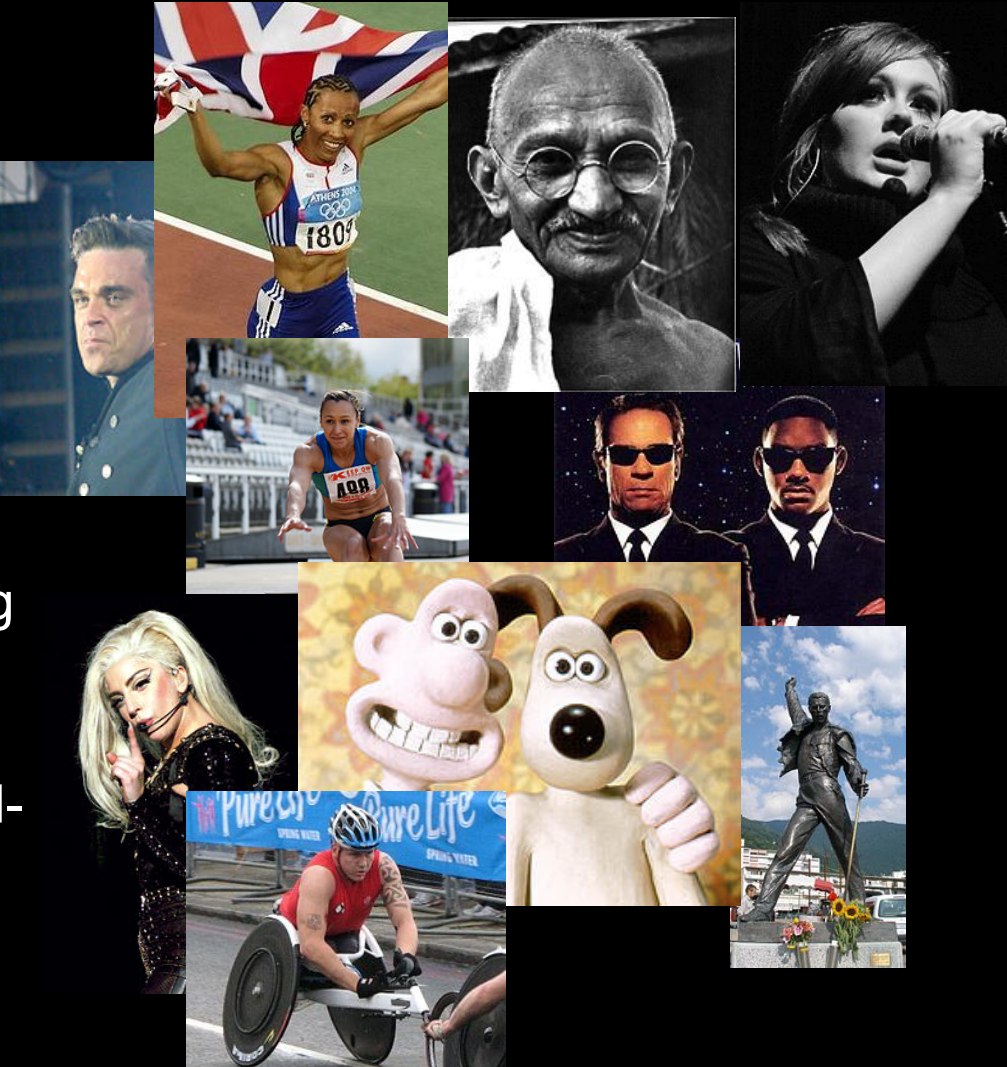

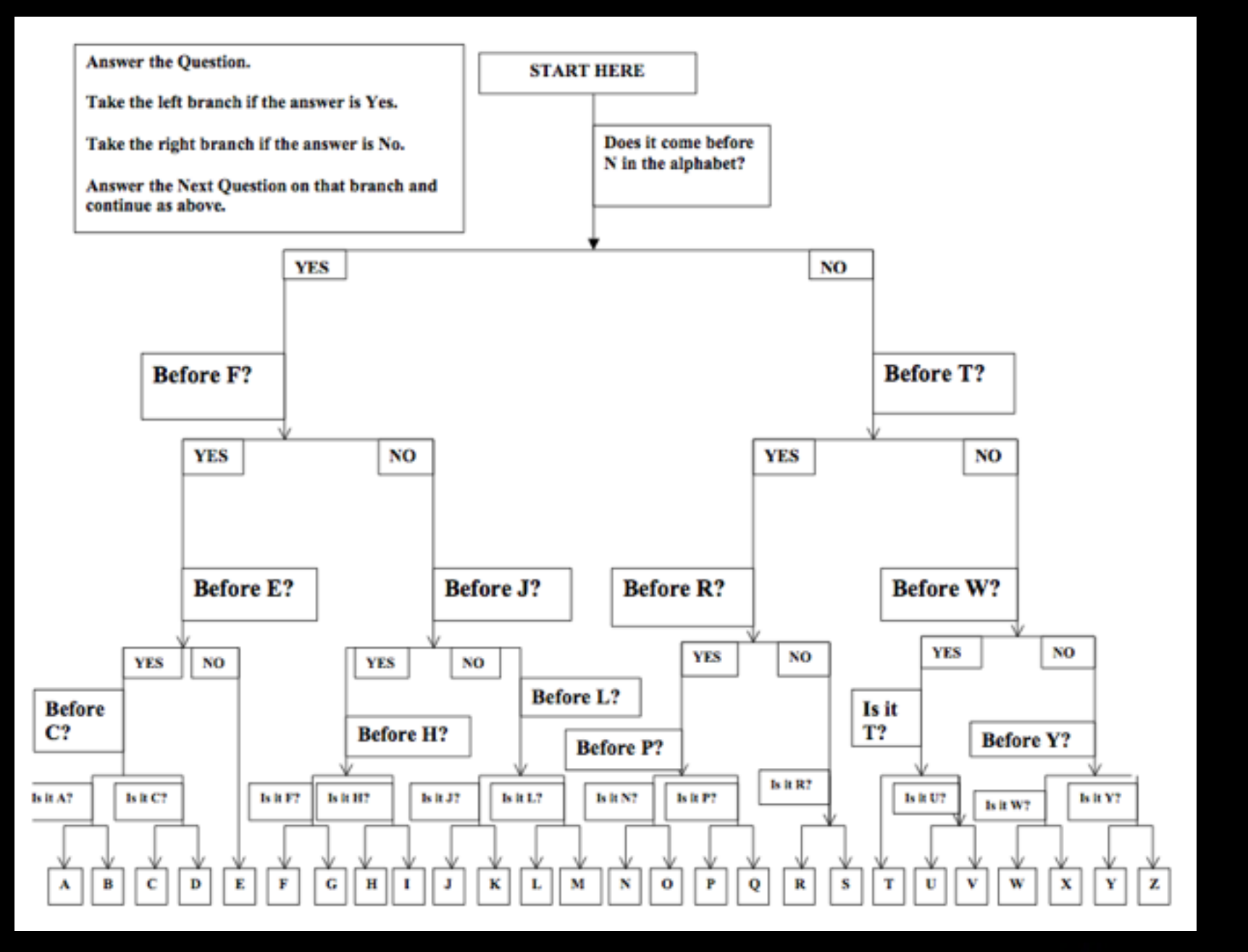

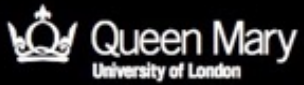

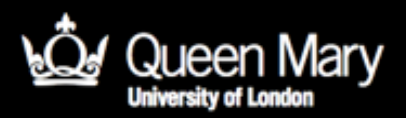

### Search Algorithms

- We have looked at two different ways of searching for information
- Two different algorithms
	- Linear search
		- One by one
	- Binary search
		- Divide and conquer
		- Halving search

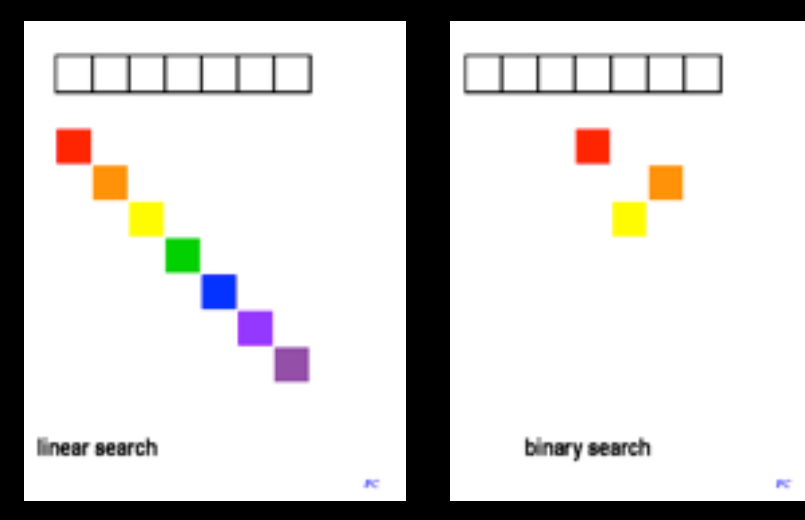

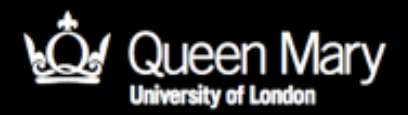

#### Does everyone agree we would have improved things for Bauby?

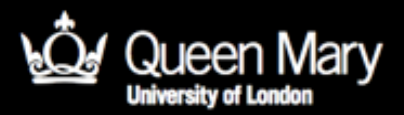

### Did we get it right?

- Did we count the right thing?
- What if blinking is hard work for him? – We should have found out first.
- Have we made his life better or worse?

Computing is about understanding people too.

# What is computational thinking?

- It is about thinking skills
	- Algorithmic thinking
	- Abstraction
	- Generalisation
		- Pattern matching
		- Translating solutions
	- Evaluation
		- Analytical thinking
		- with people
- Not just about computers!
	- Solutions for people

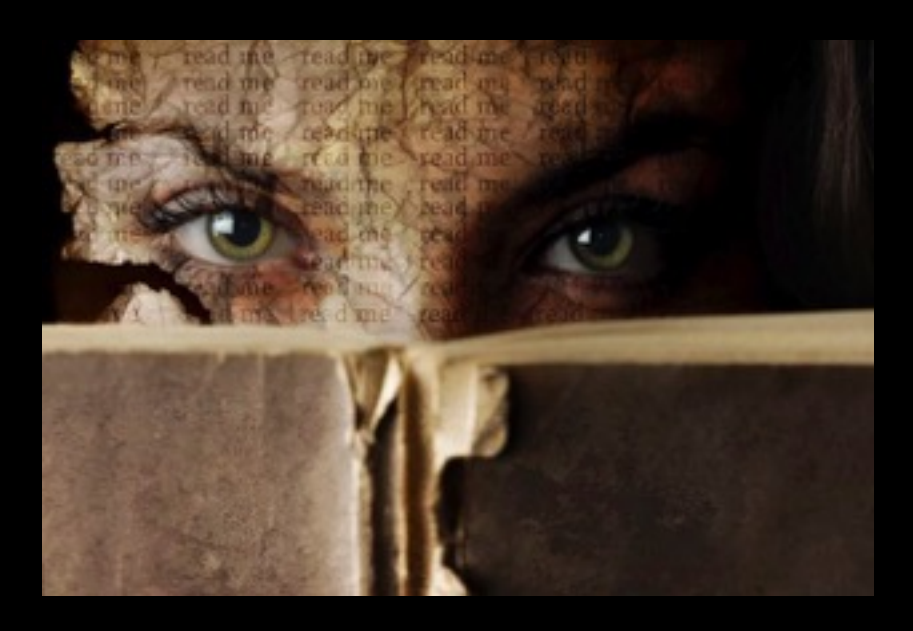

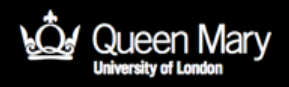

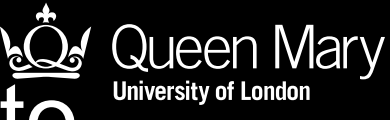

#### We use more than words to communicate…

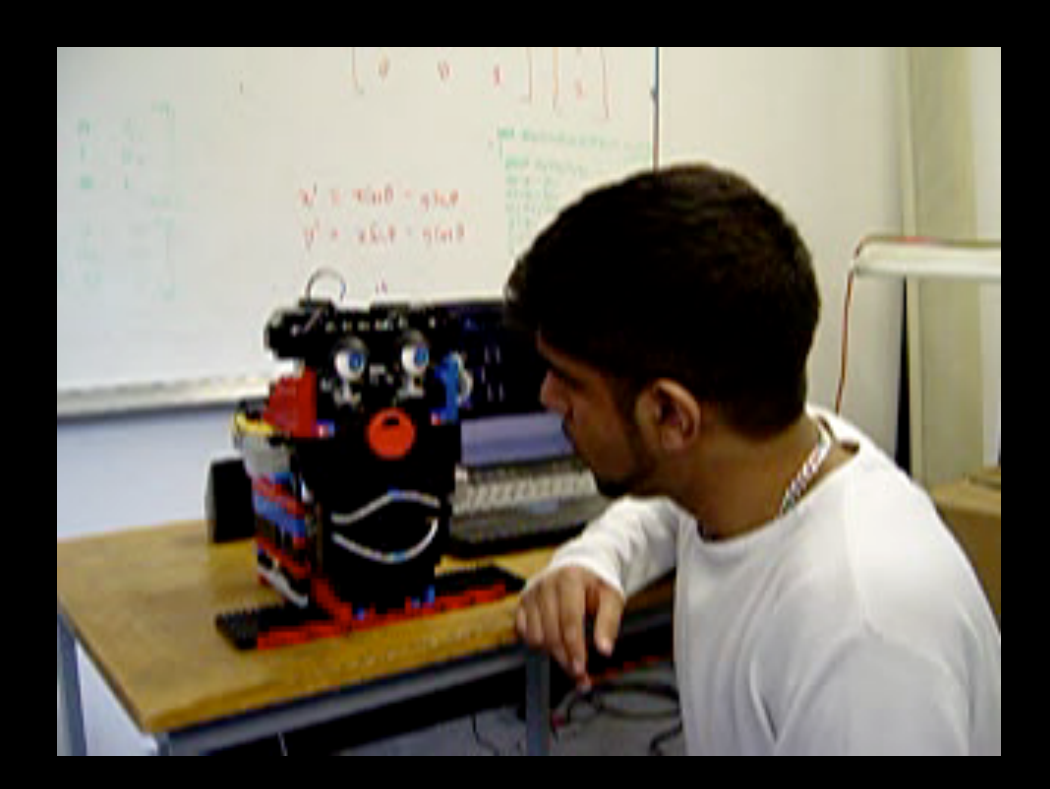

#### Could a robot understand and show emotions?

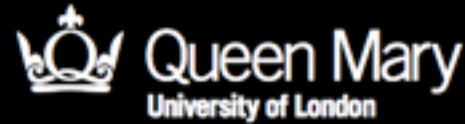

#### Objects: Programming an eyebrow

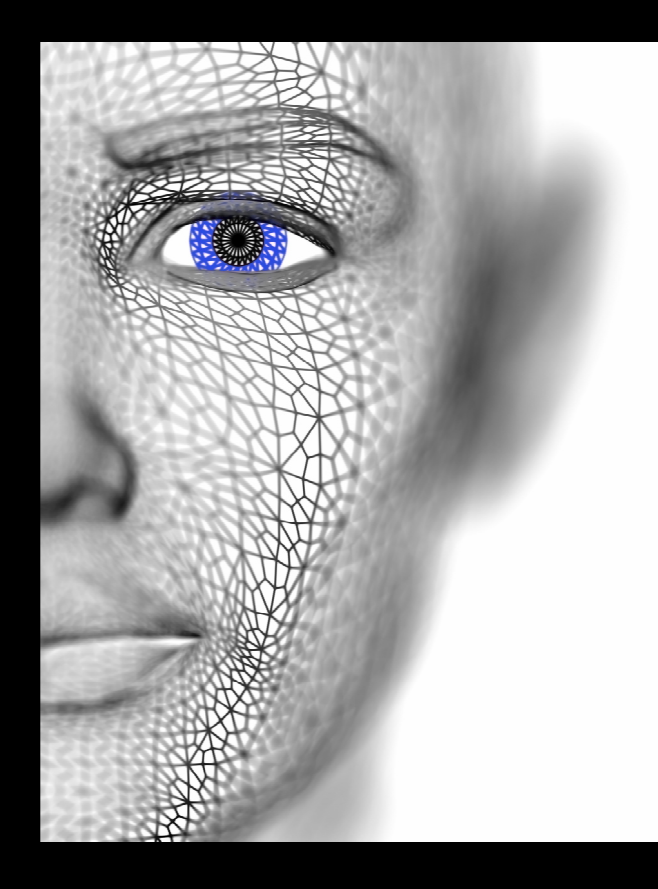

If NICE SOUND then DOWN If NASTY SOUND then DOWN If SUDDEN SOUND then UP

### Computational Thinking Lessons

- Algorithmic thinking
- Abstraction
- Evaluation

It is also a fun way to introduce programming

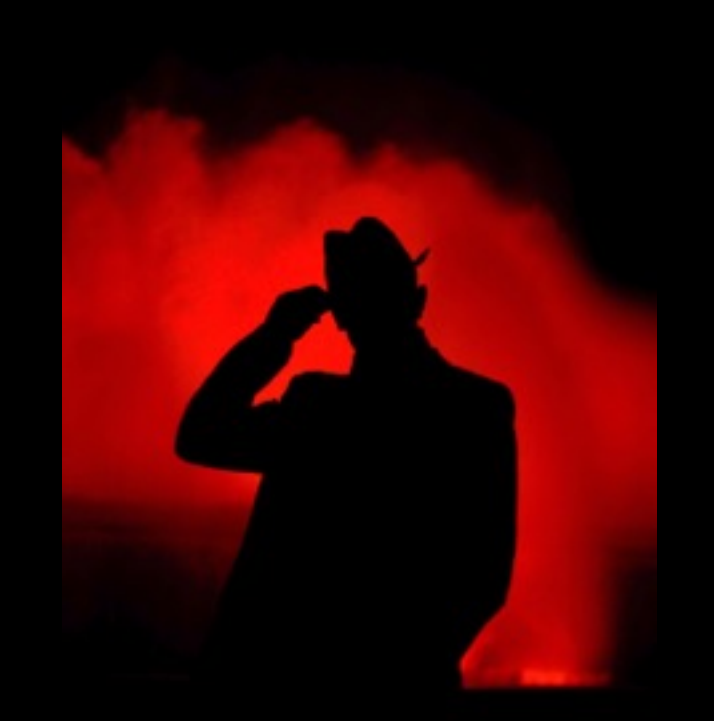

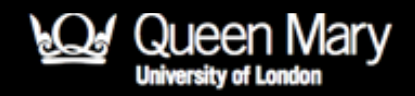

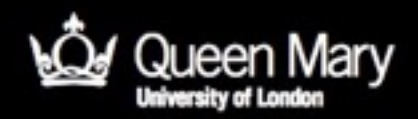

### More support

On our website to support this session:

- Activity sheets
- Story sheets
- Slides
- Videos

Details of more workshops/courses including free unplugged sessions

> www.teachinglondoncomputing.org Twitter: @TeachingLDNComp

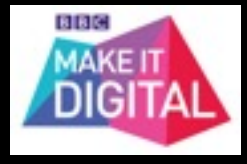

### Thank you!

www.teachinglondoncomputing.org Twitter: @TeachingLDNComp @cs4fn